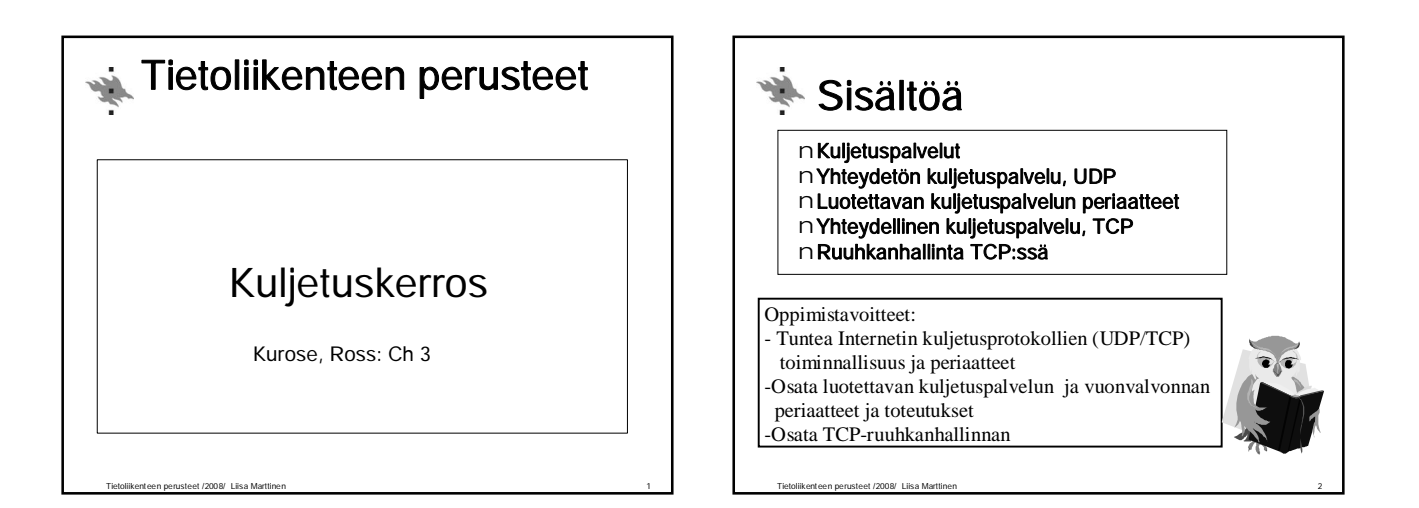

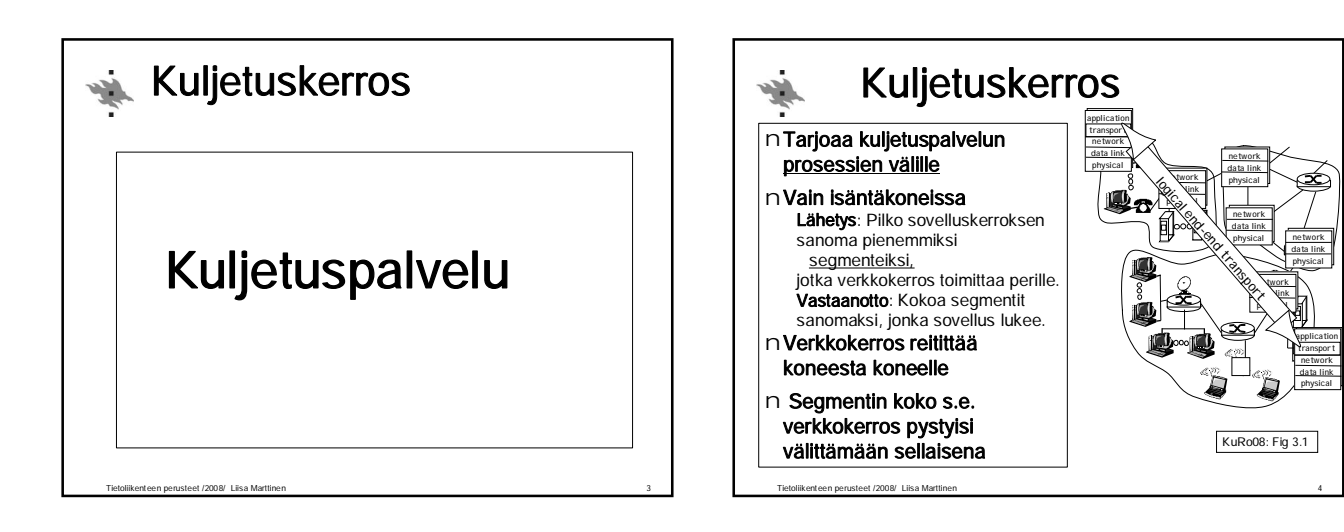

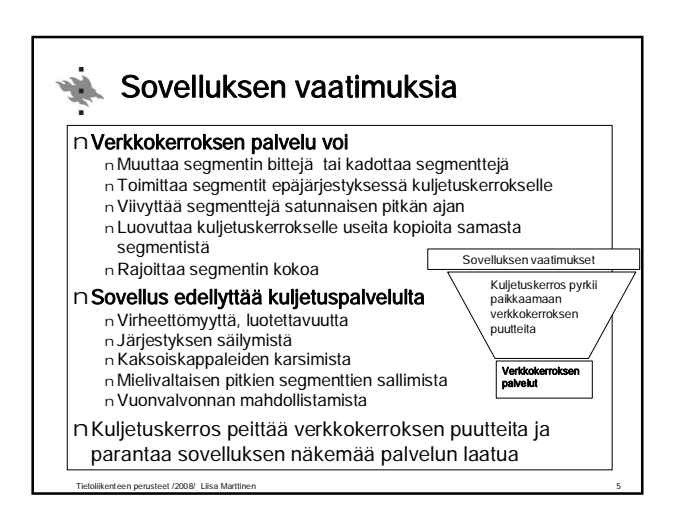

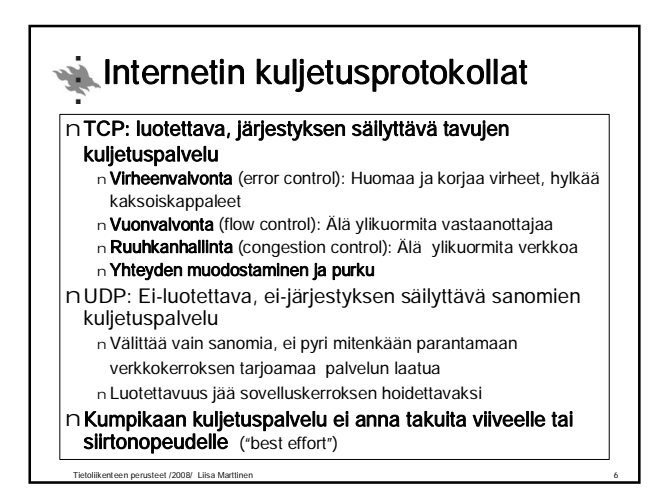

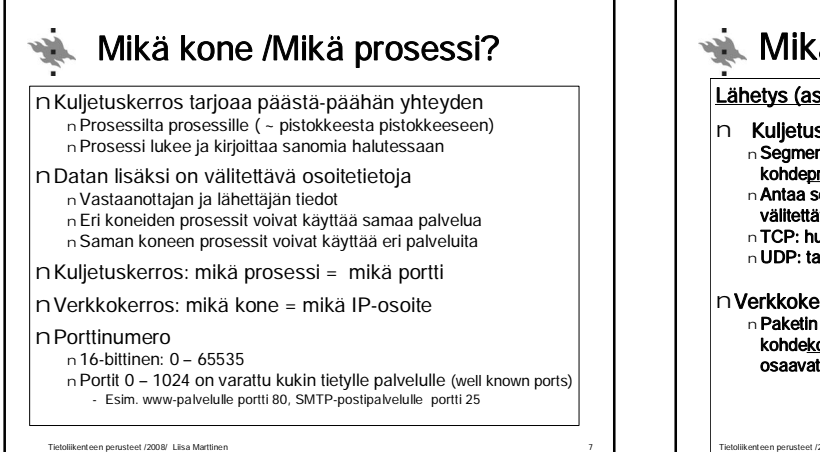

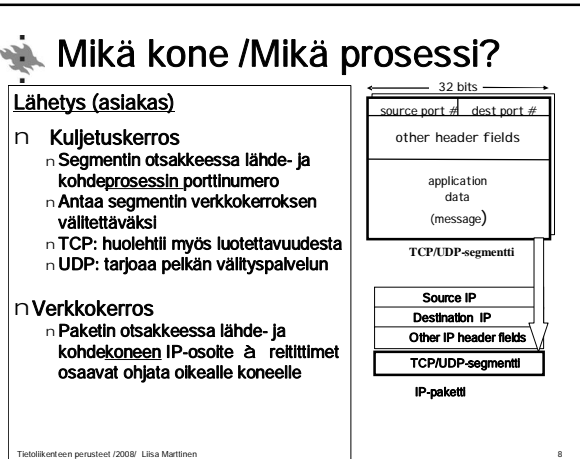

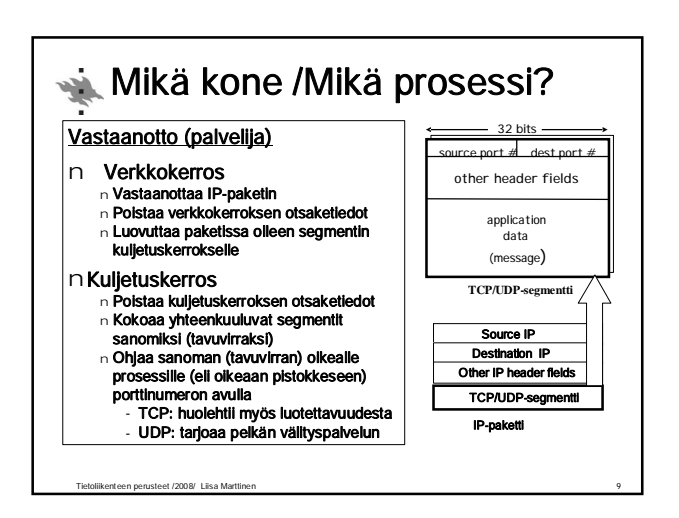

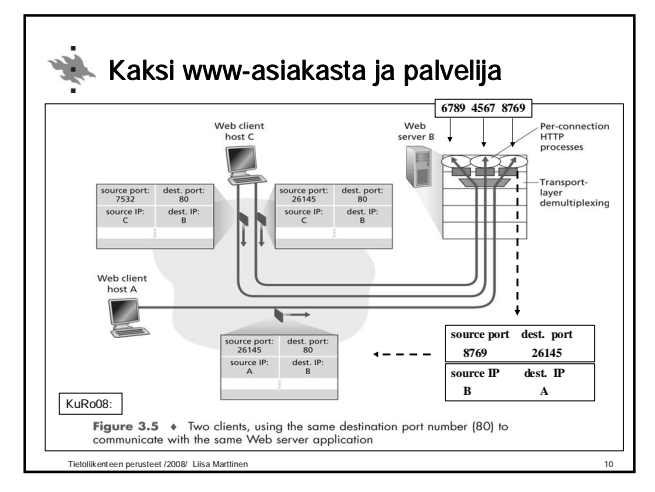

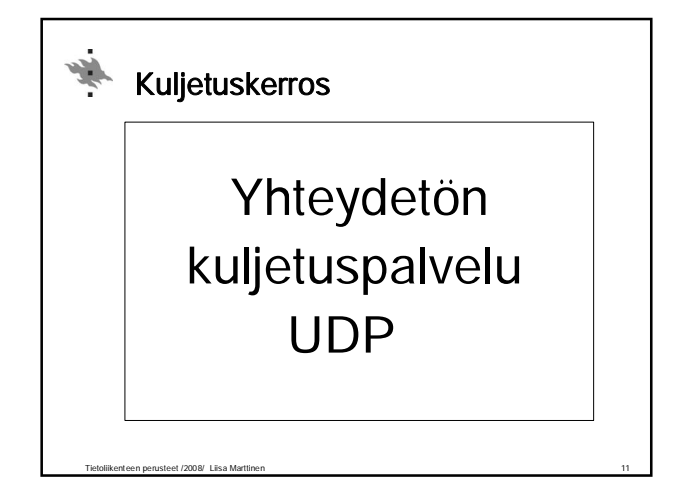

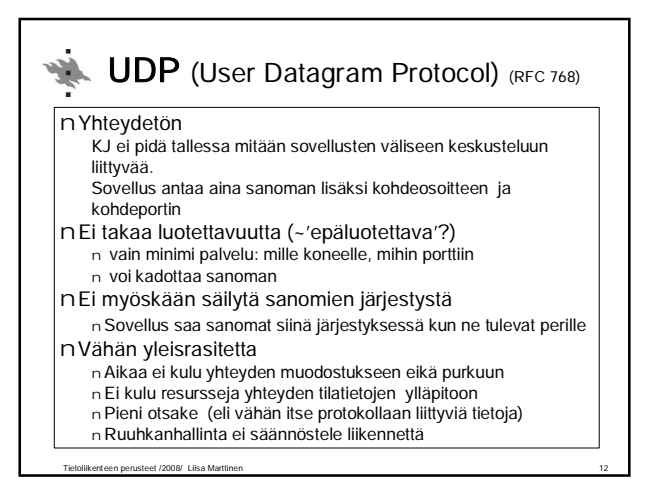

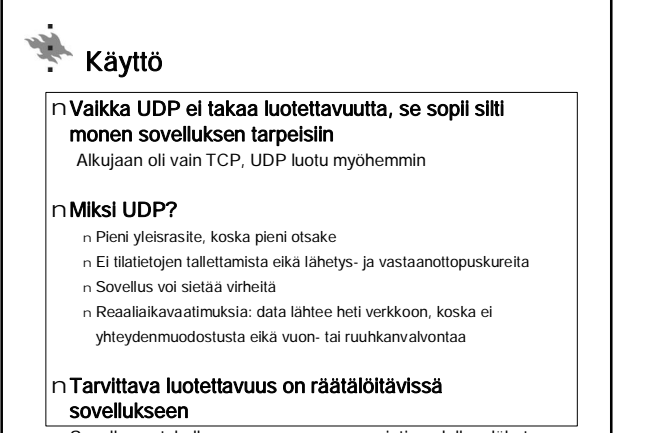

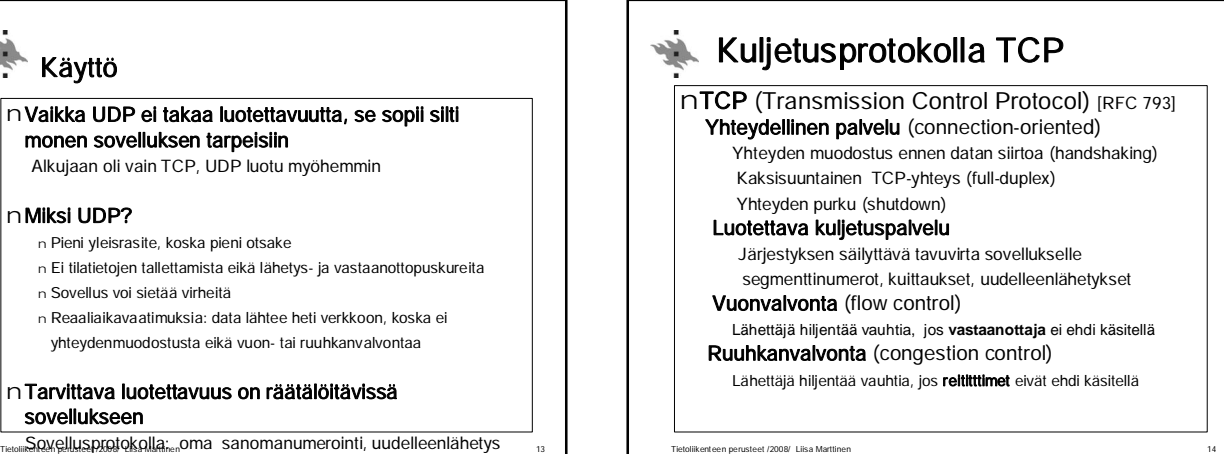

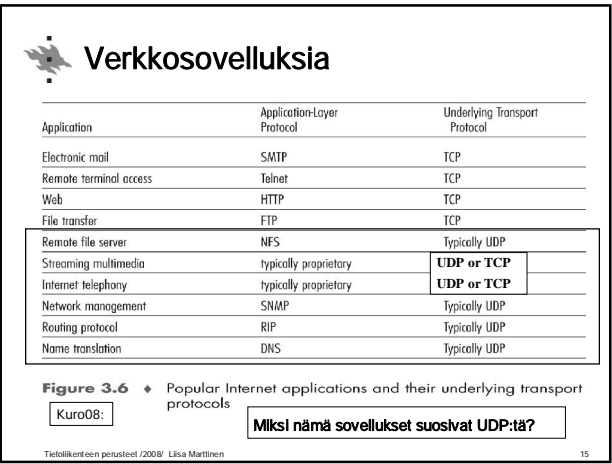

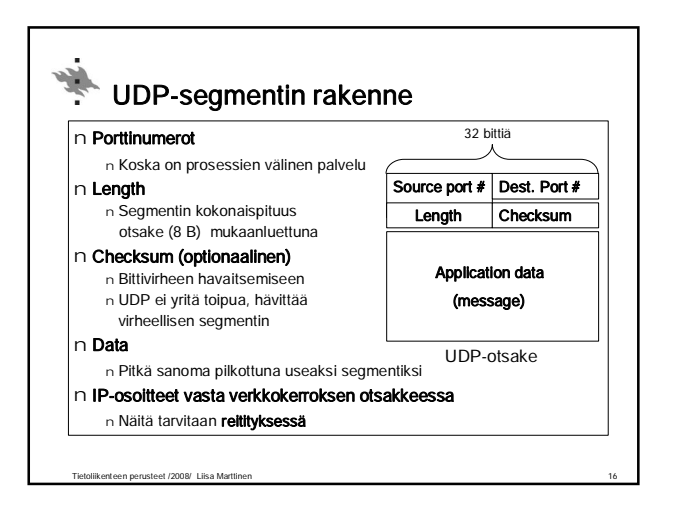

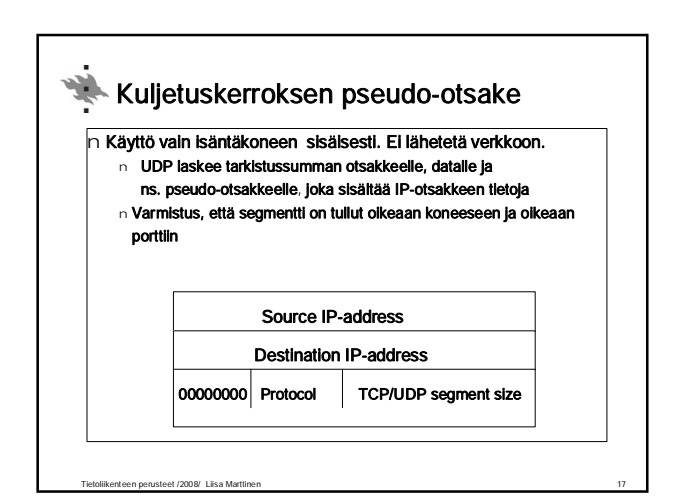

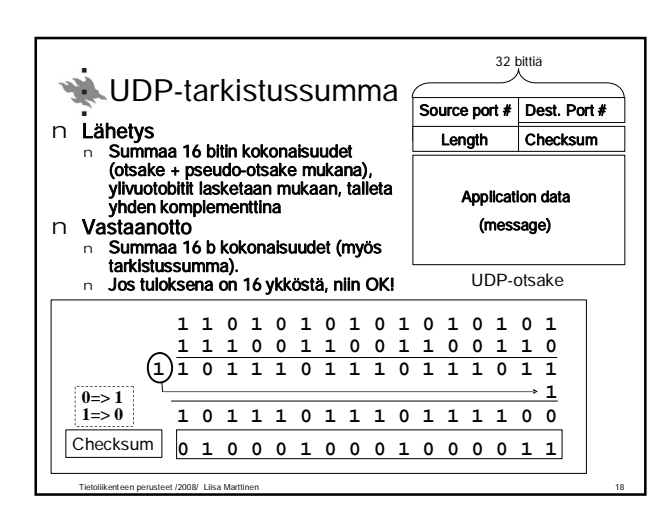

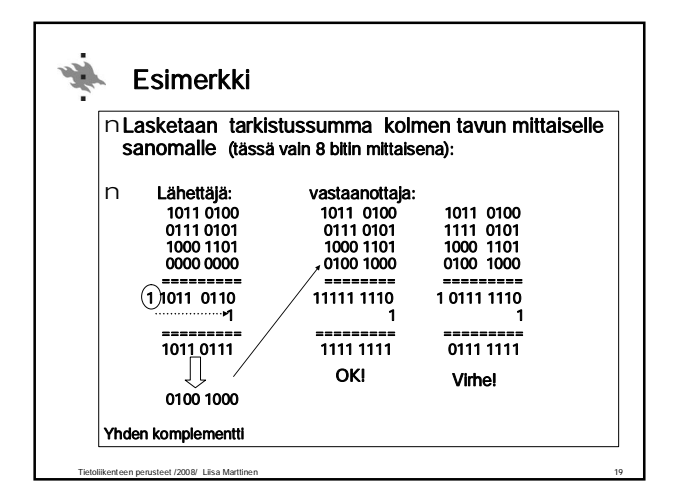

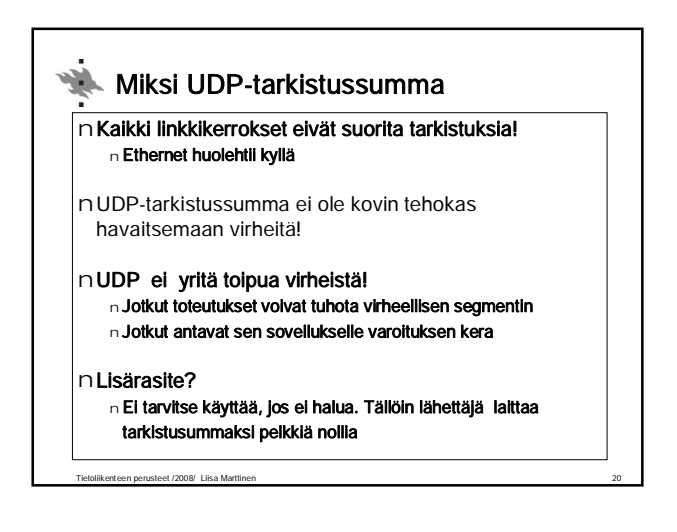

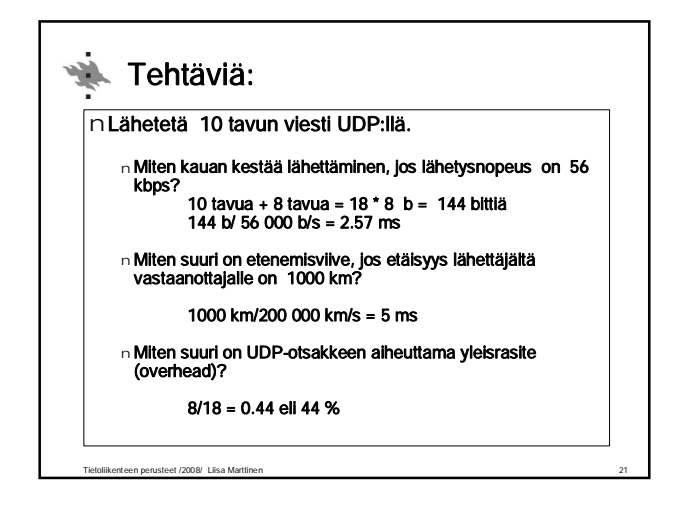

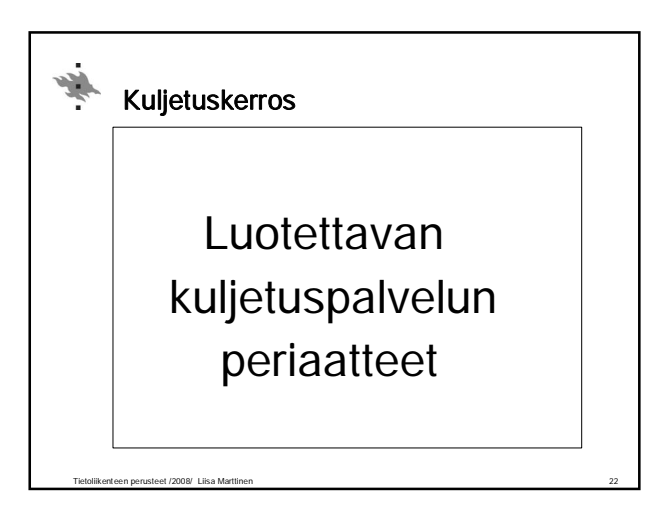

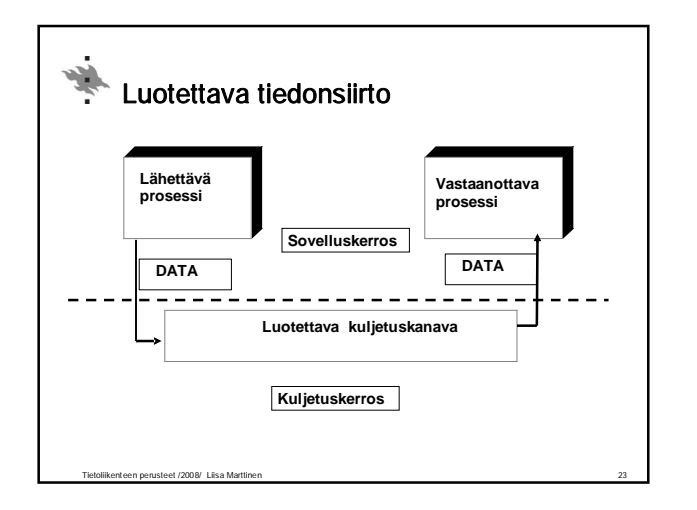

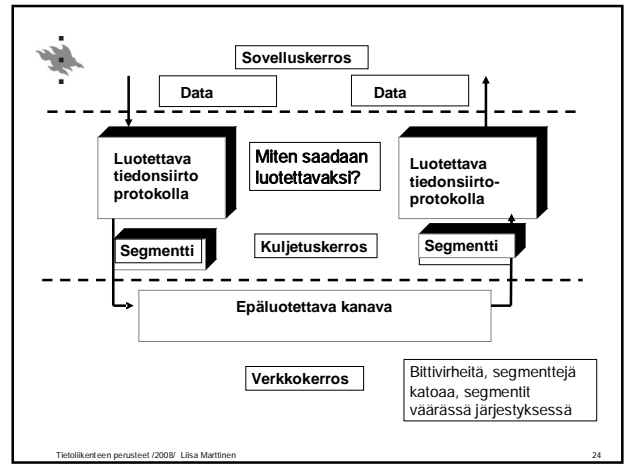

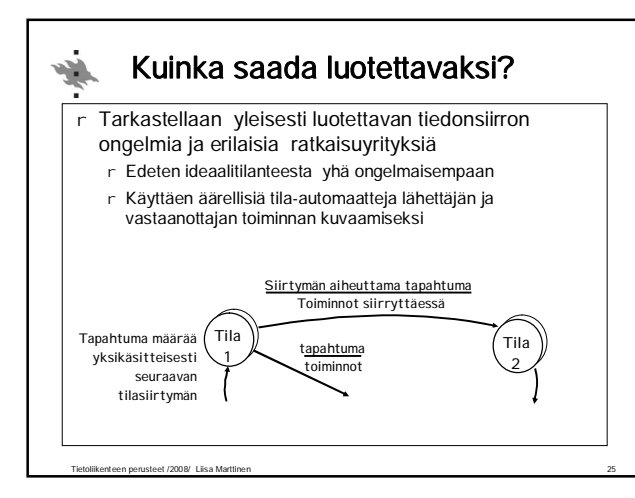

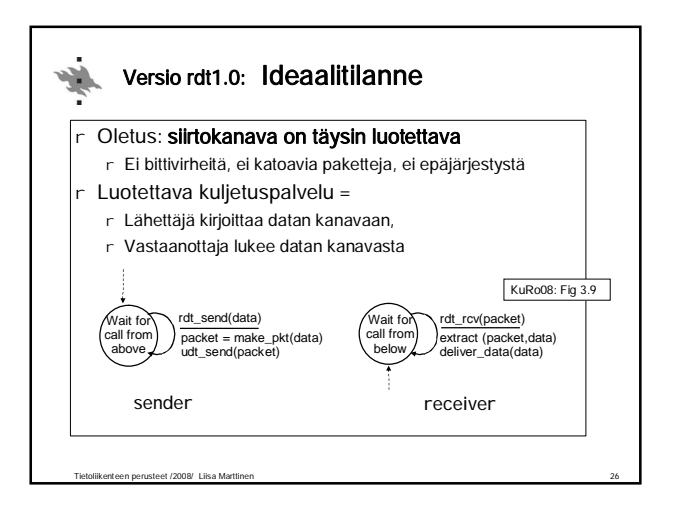

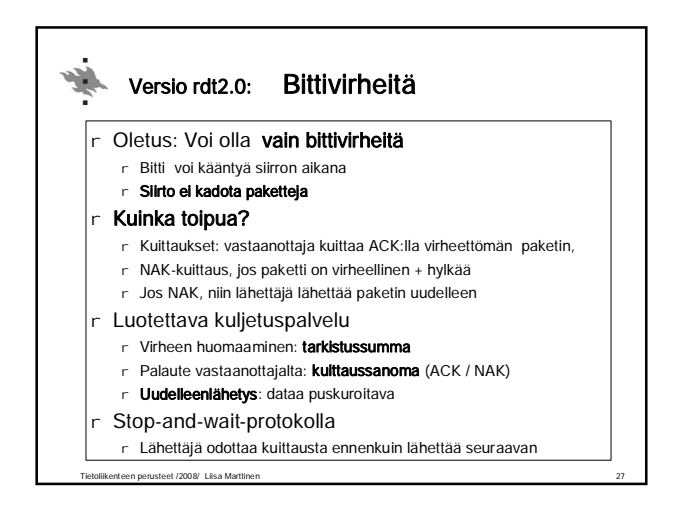

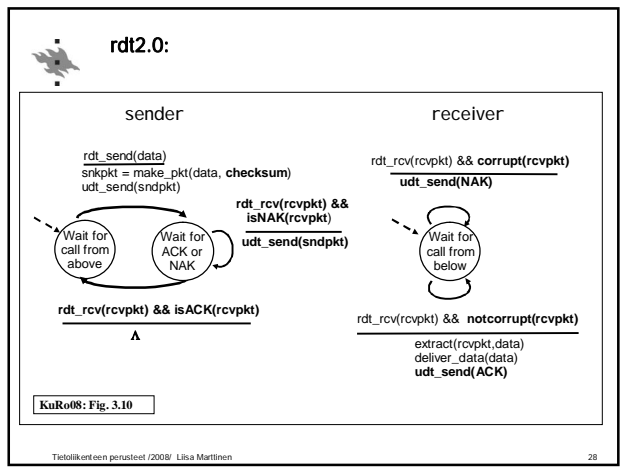

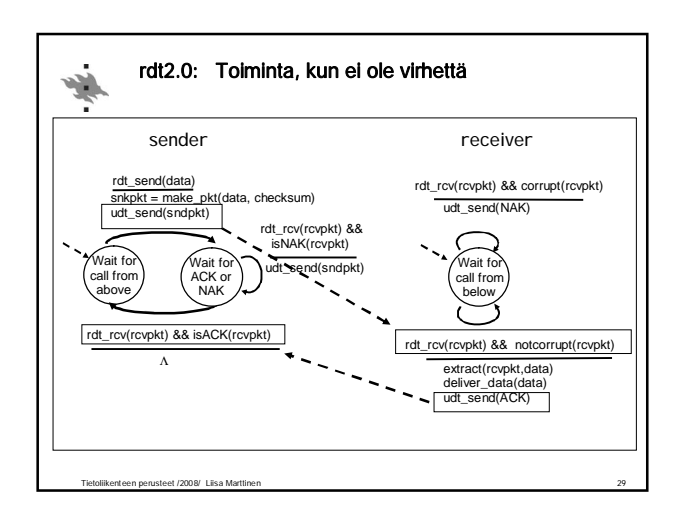

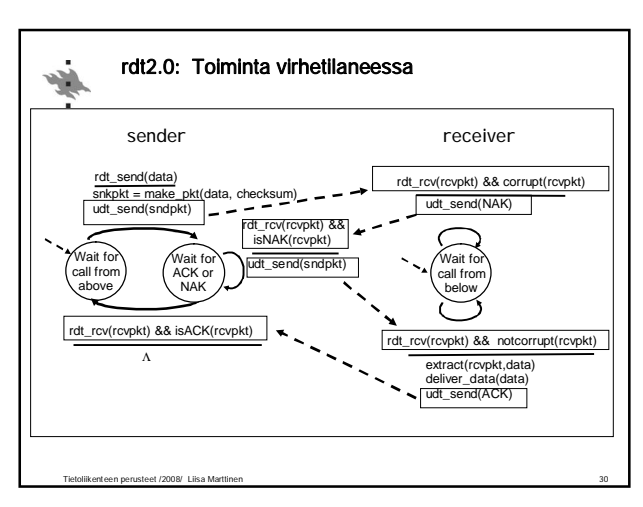

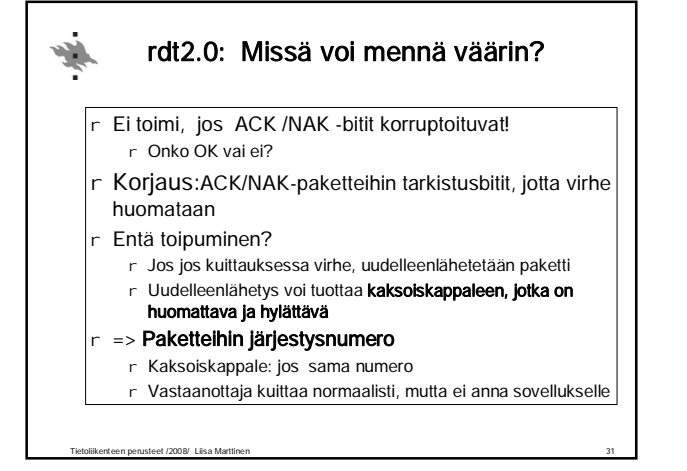

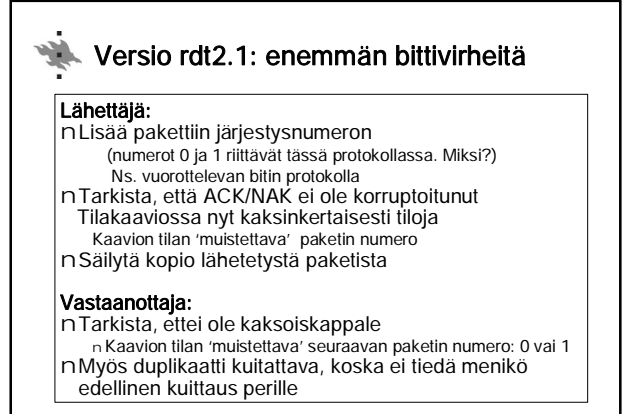

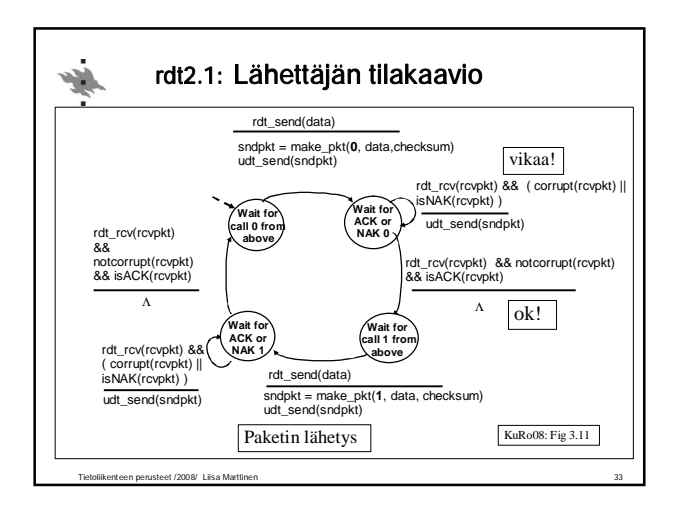

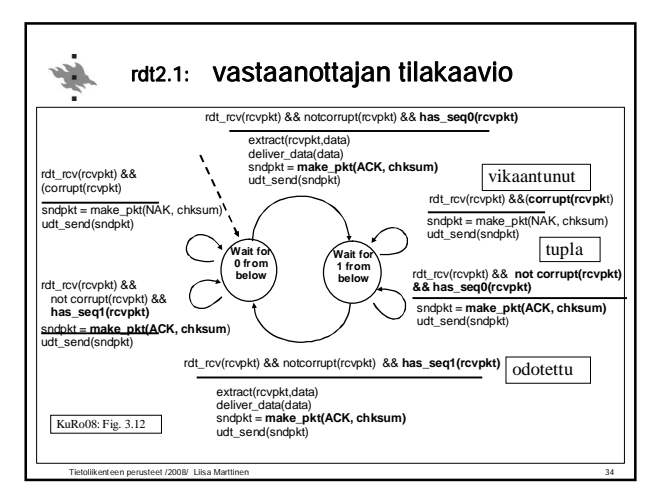

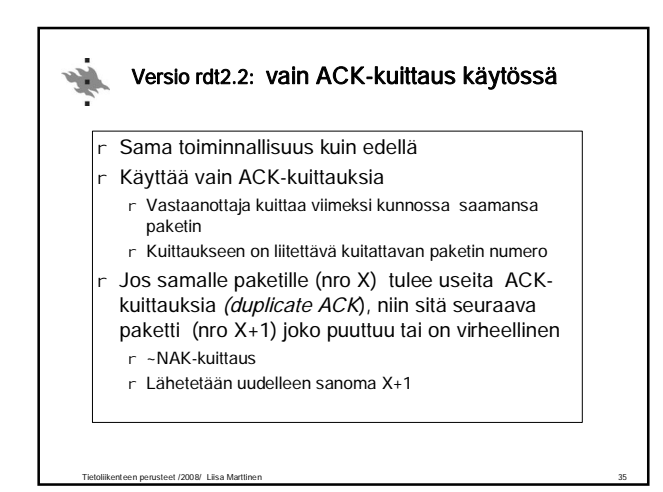

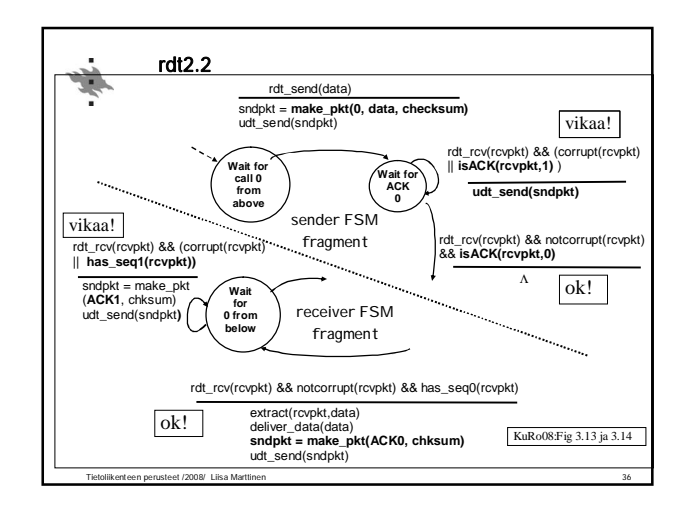

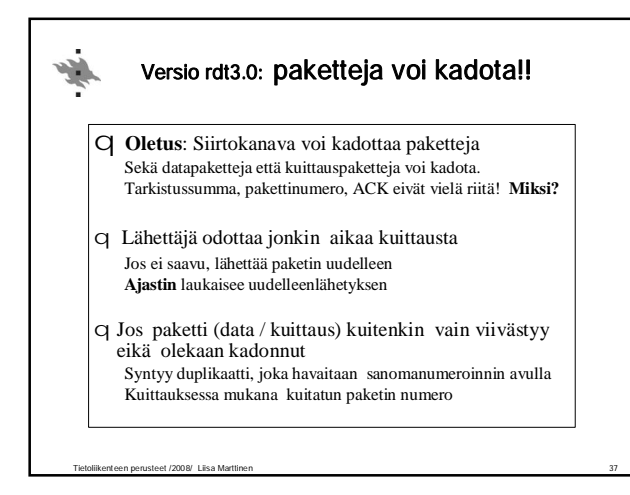

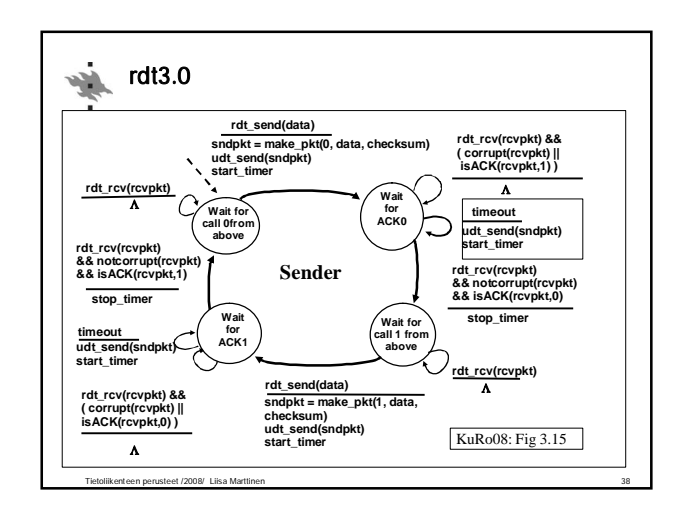

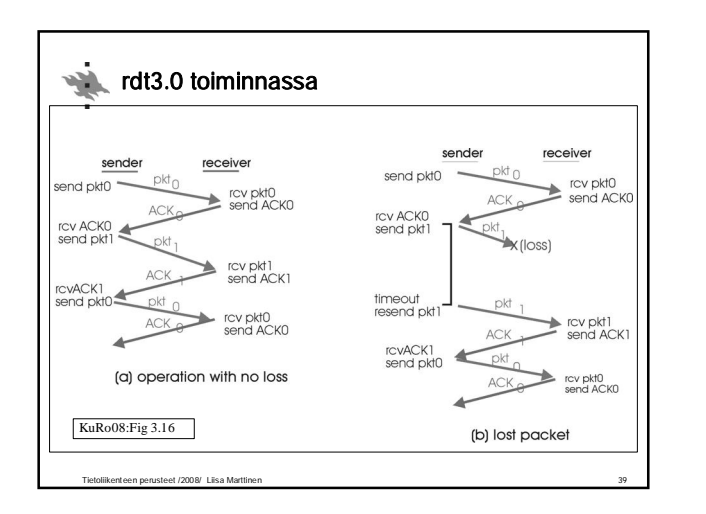

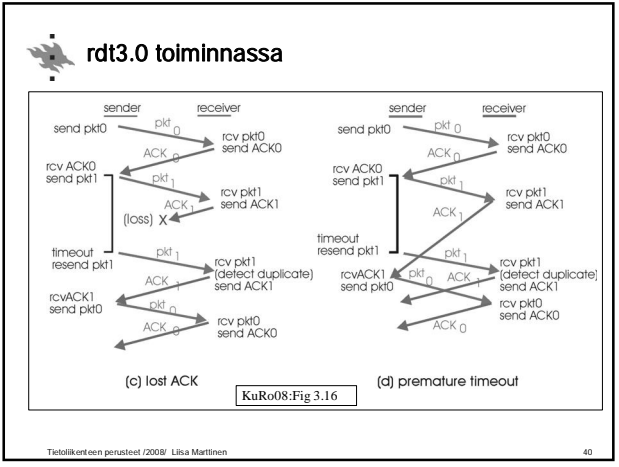

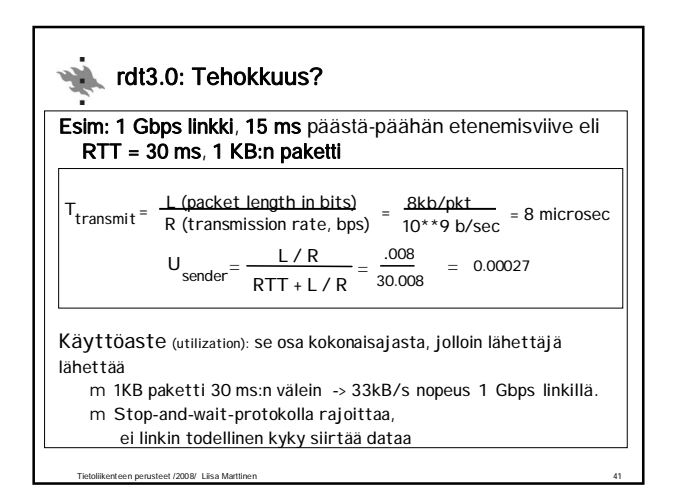

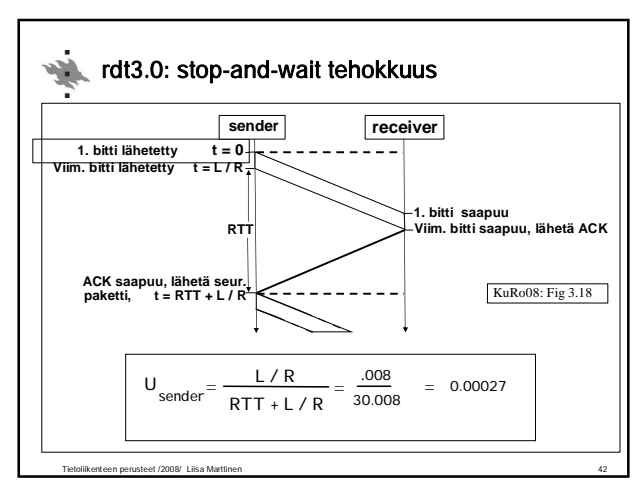

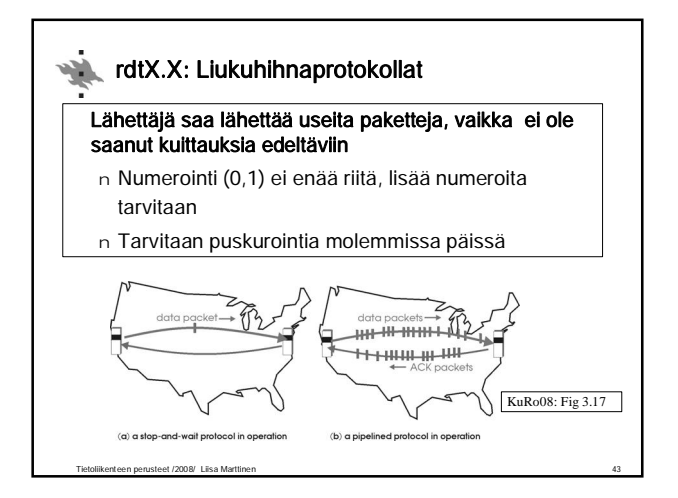

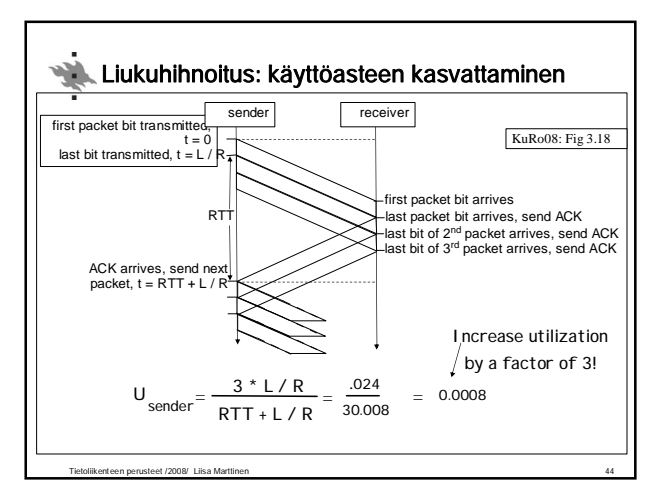

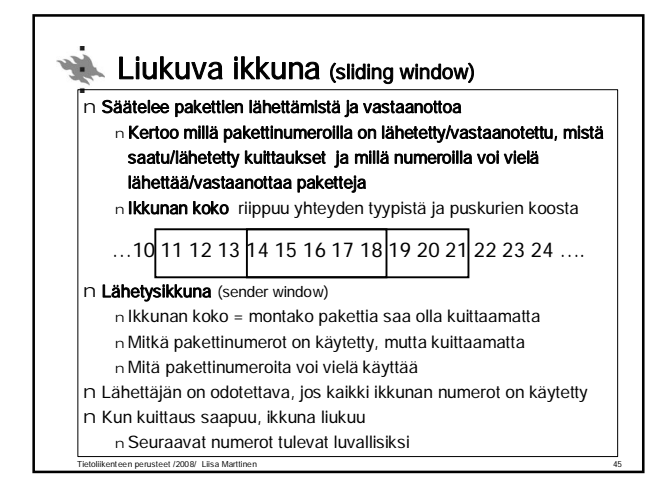

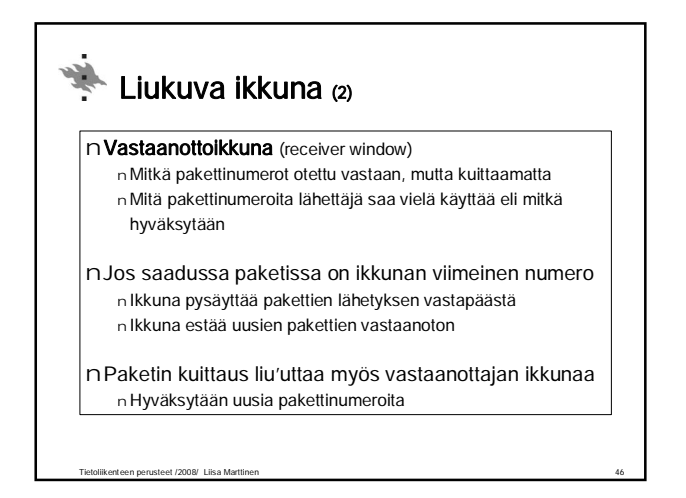

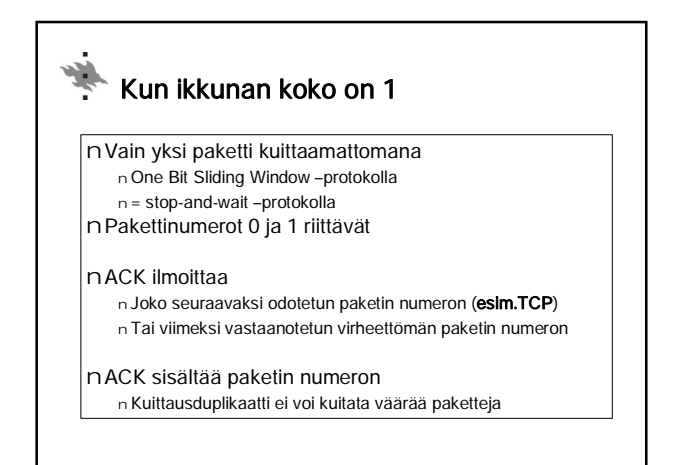

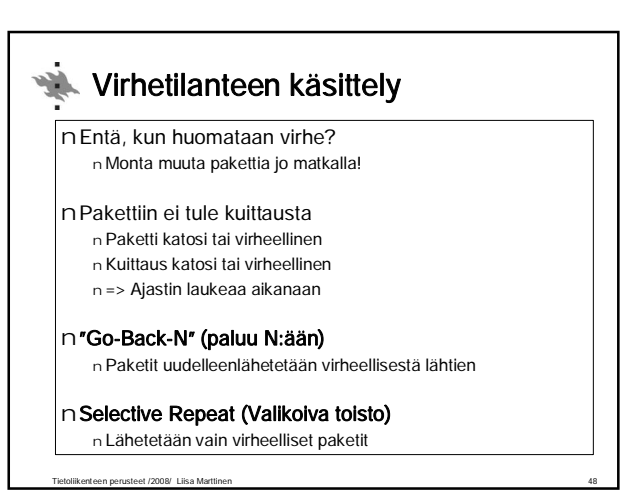

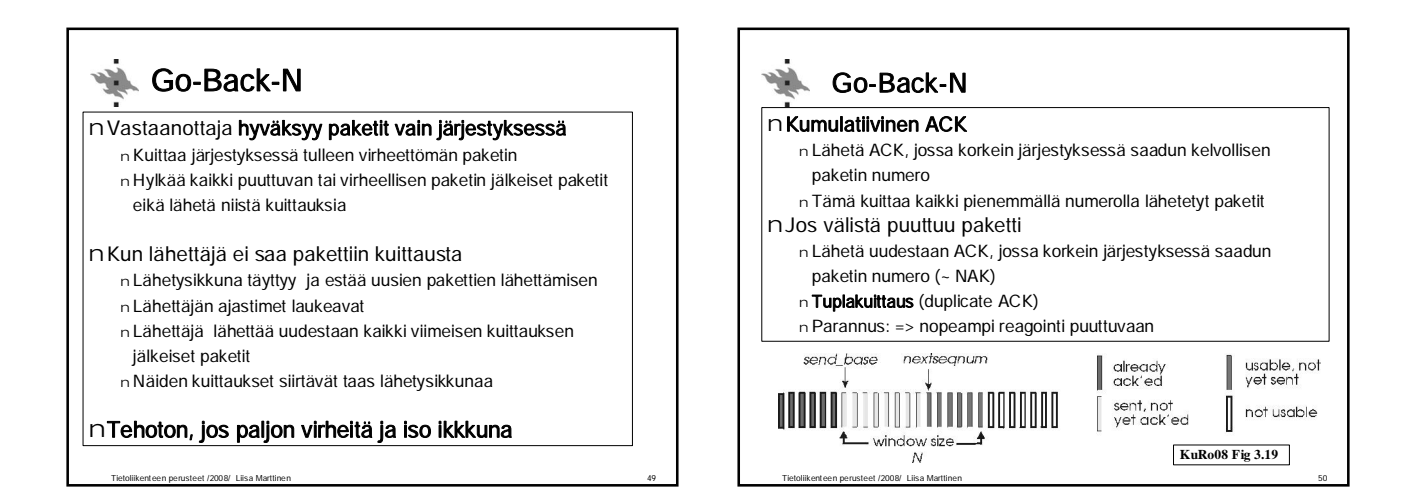

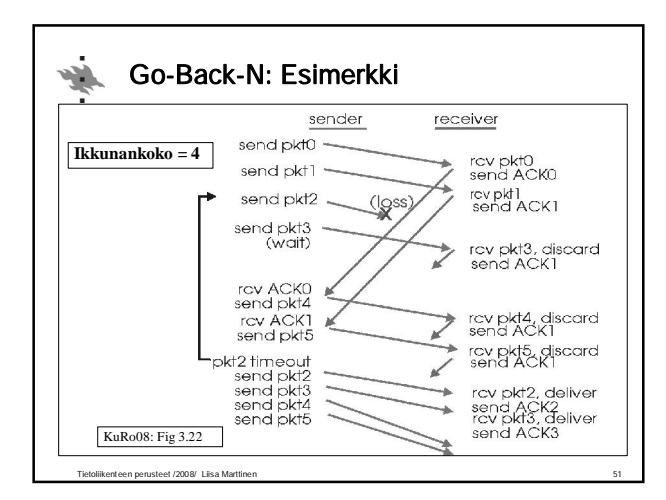

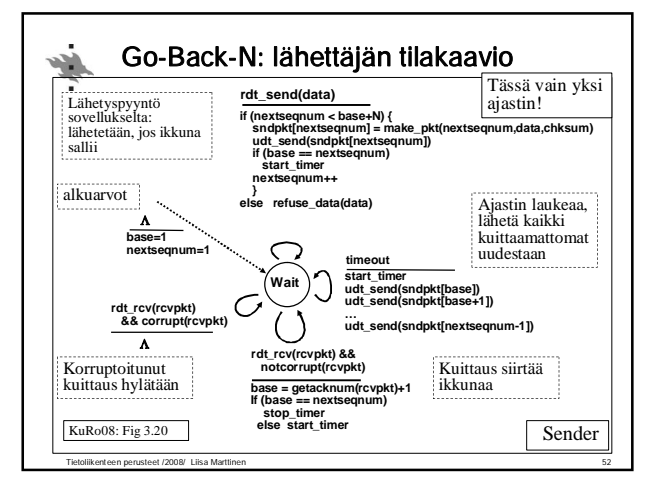

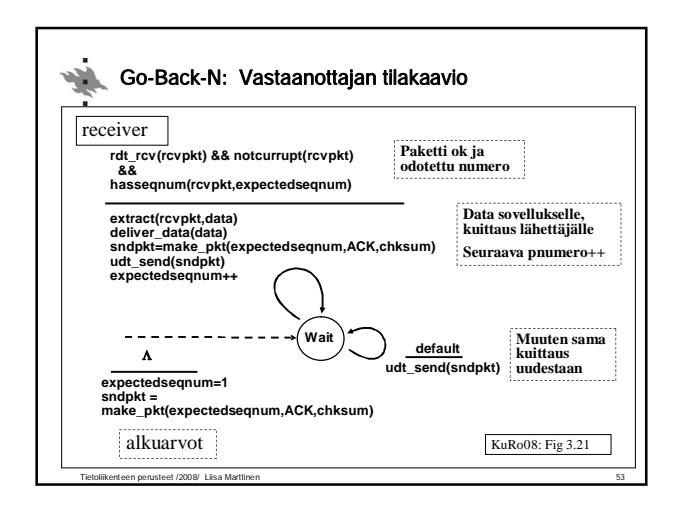

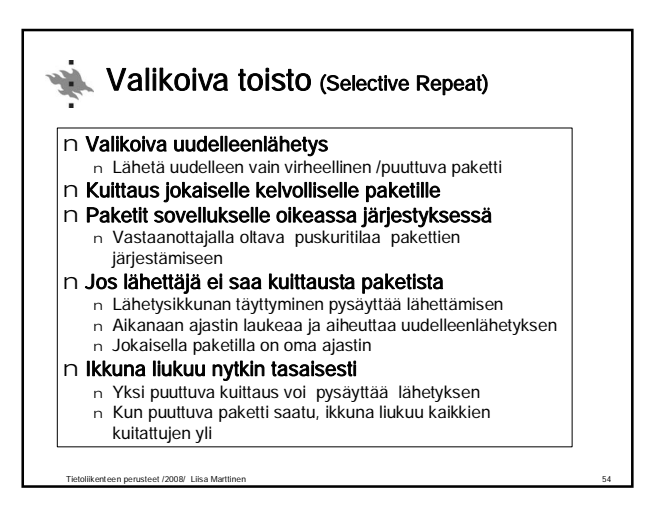

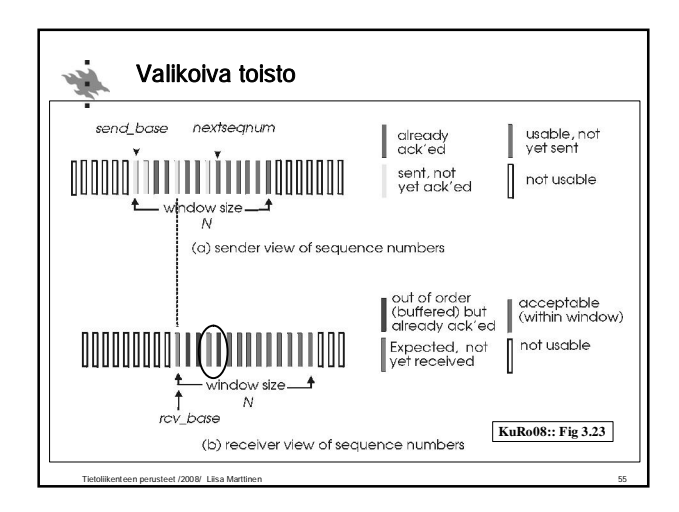

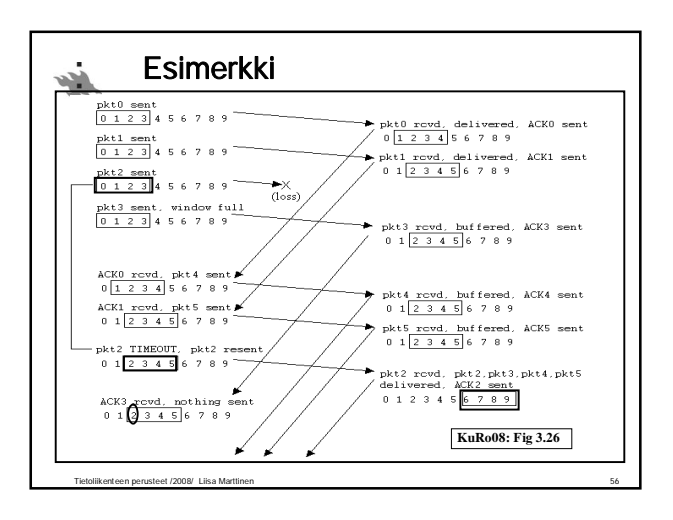

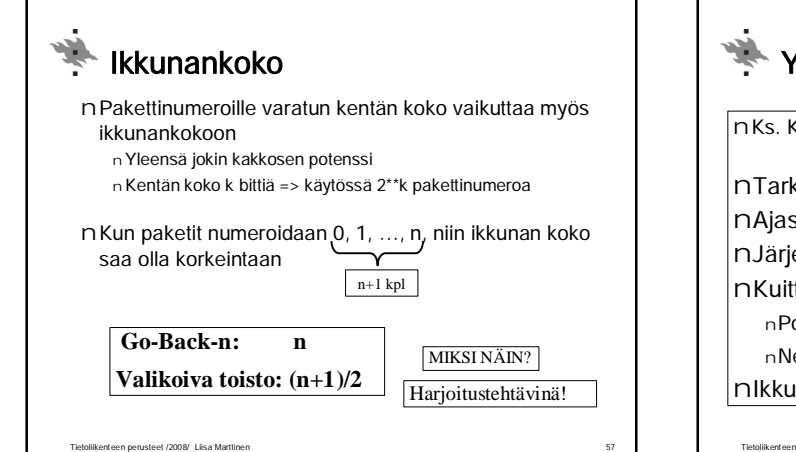

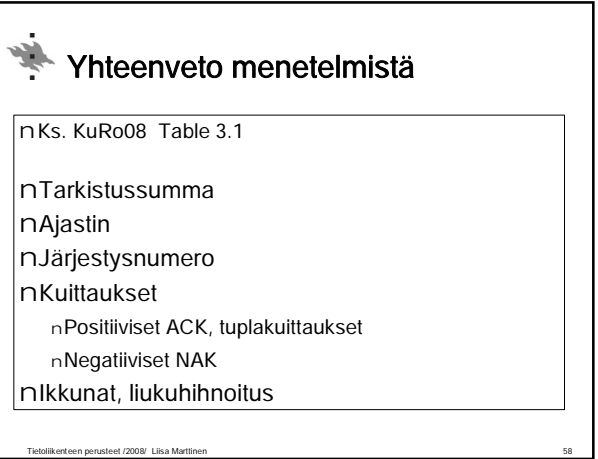

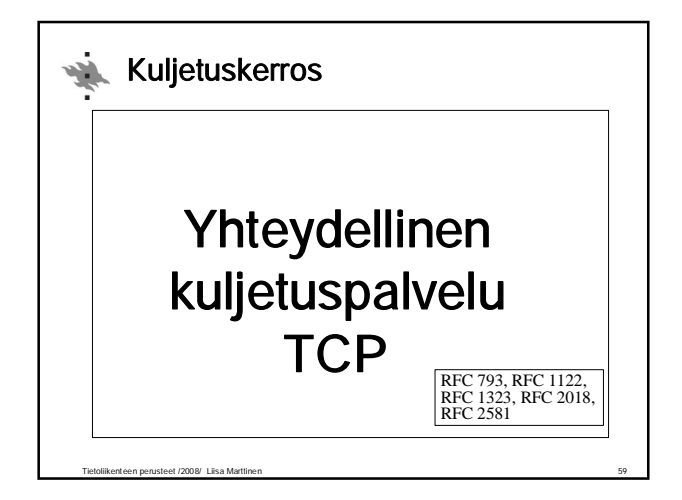

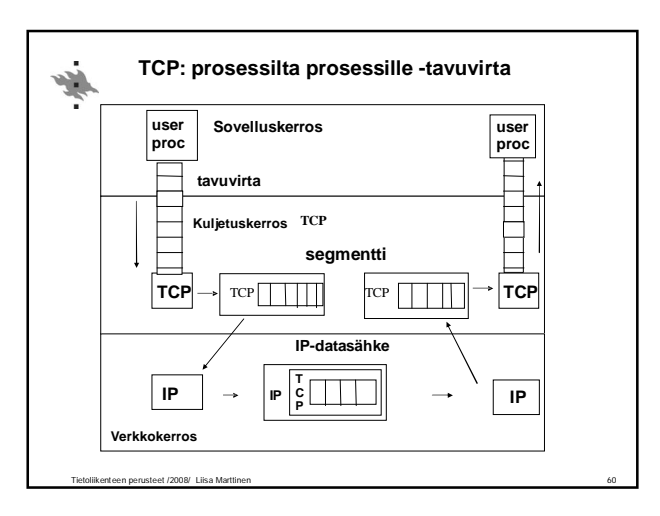

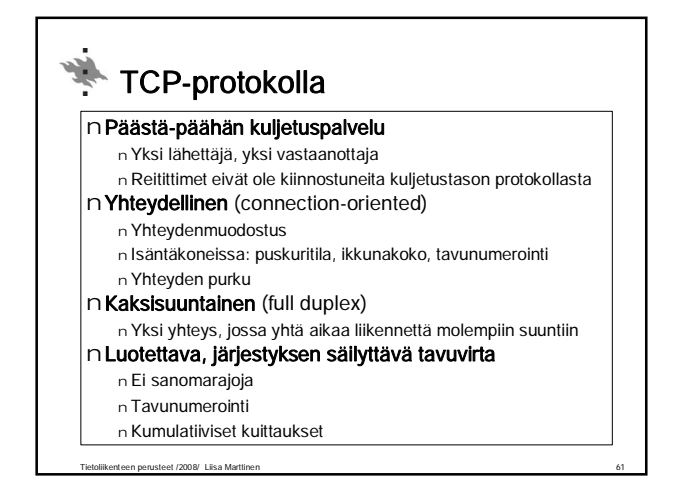

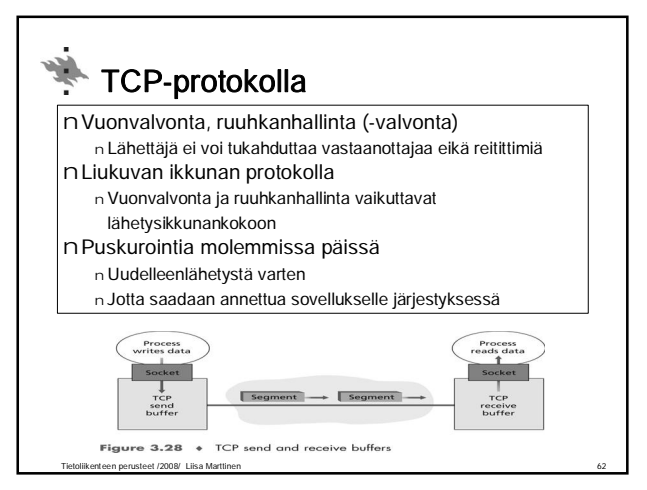

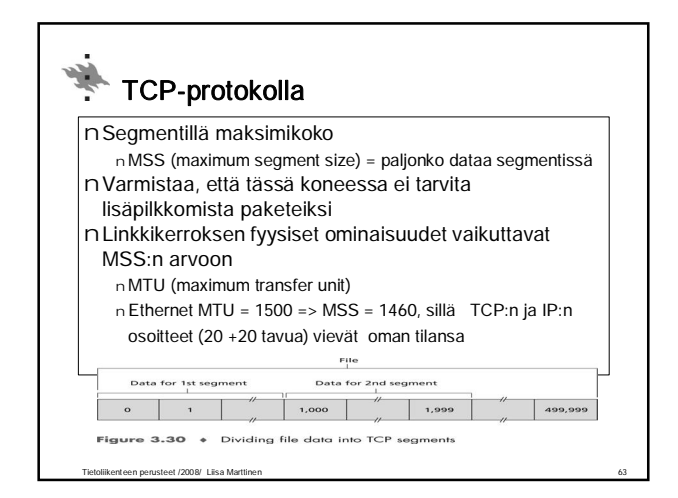

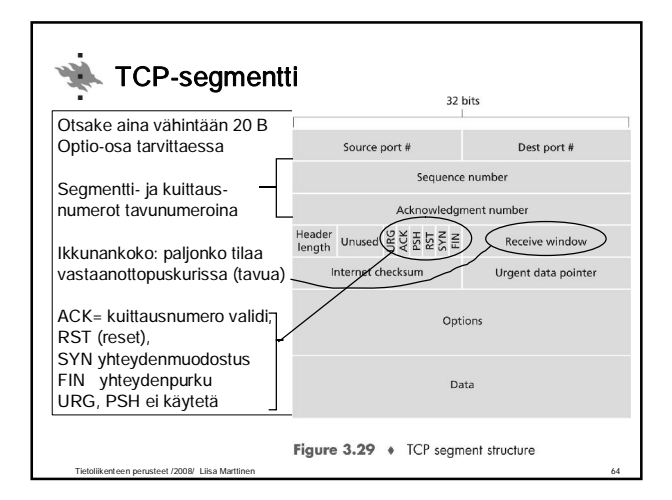

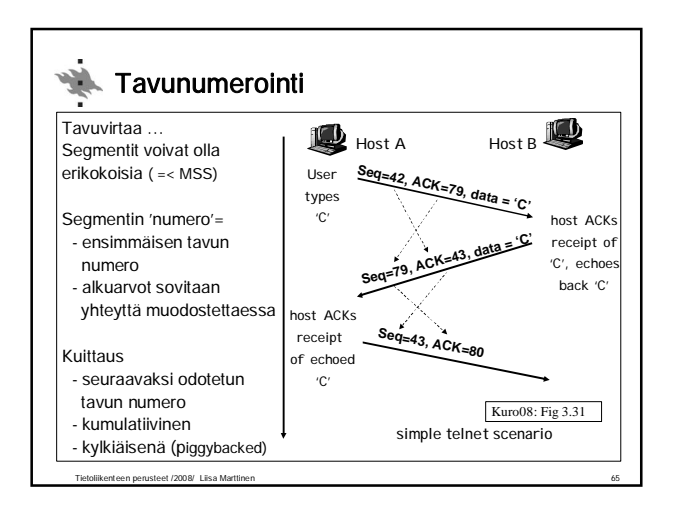

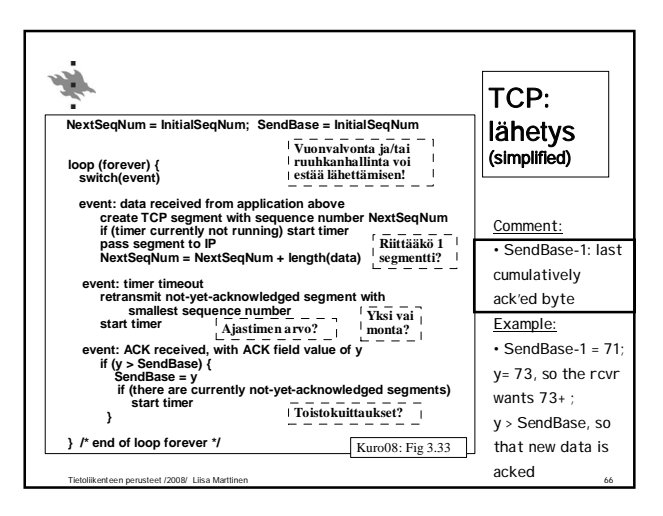

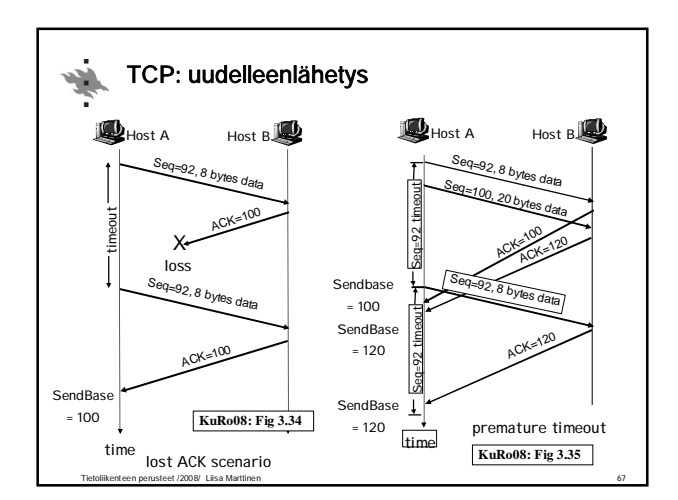

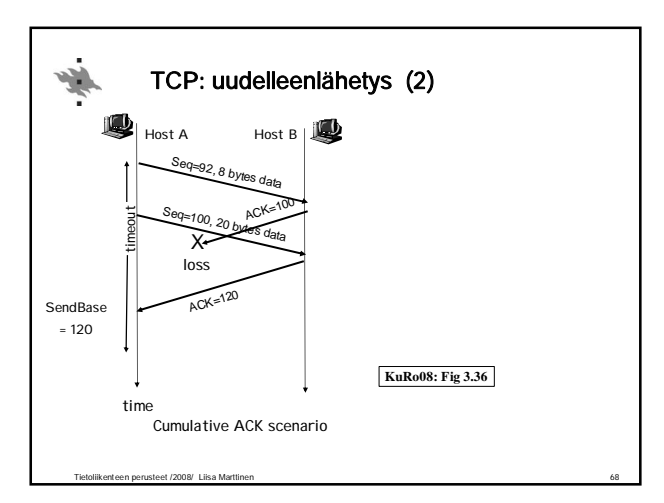

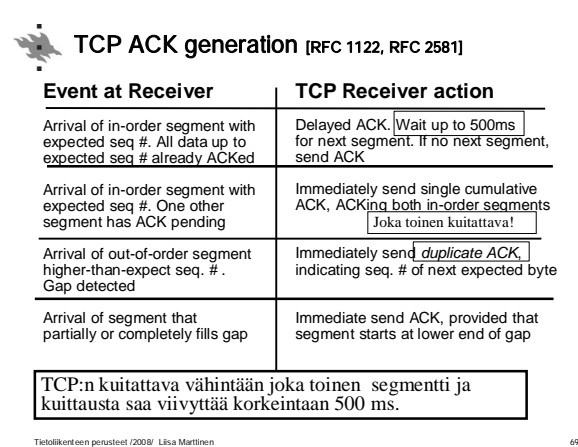

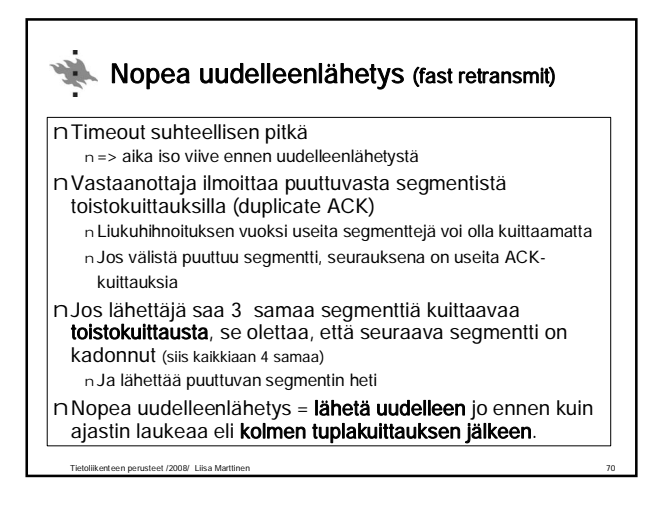

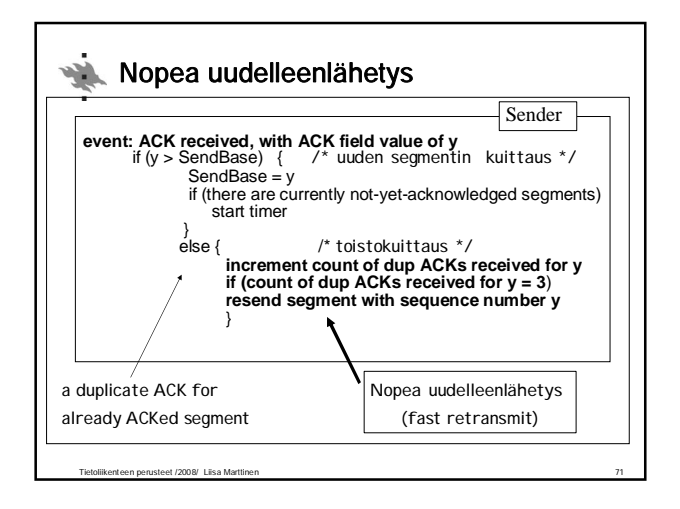

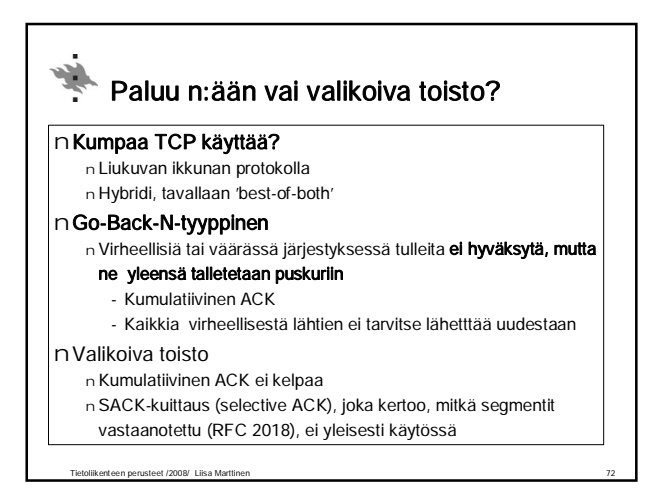

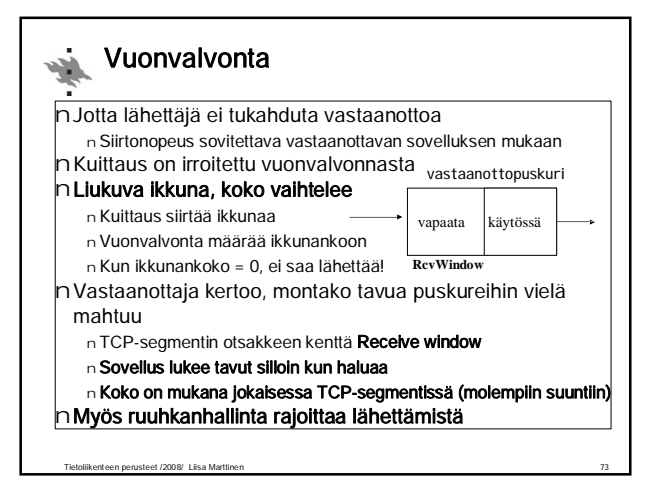

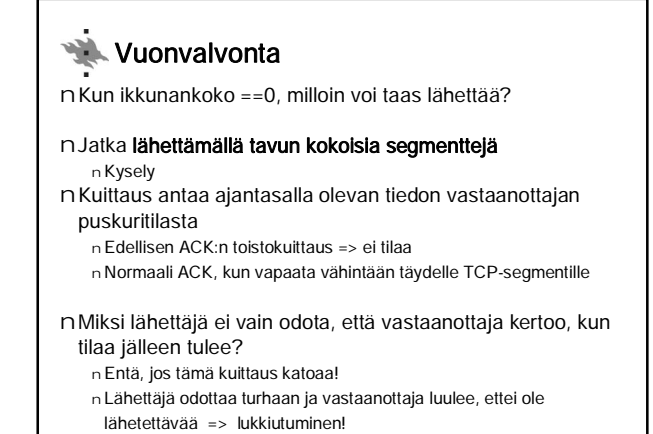

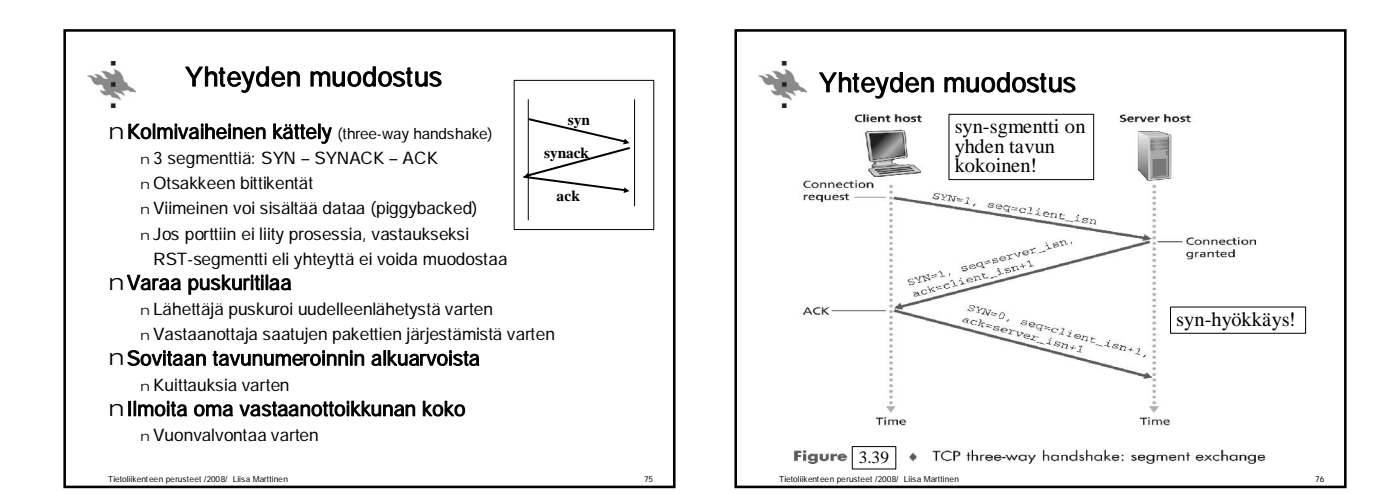

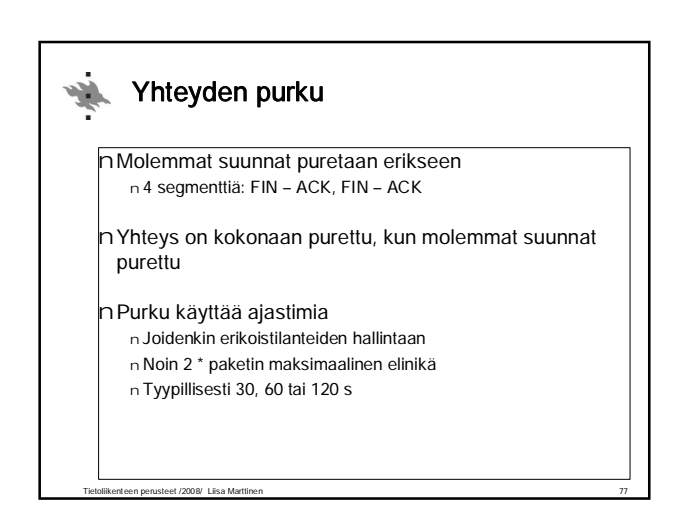

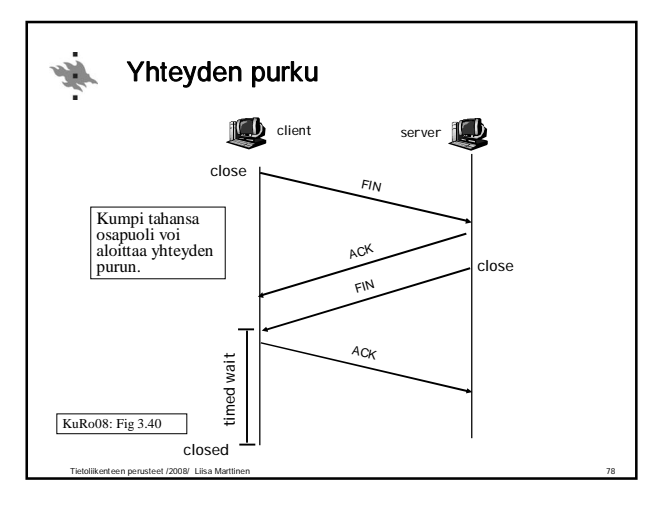

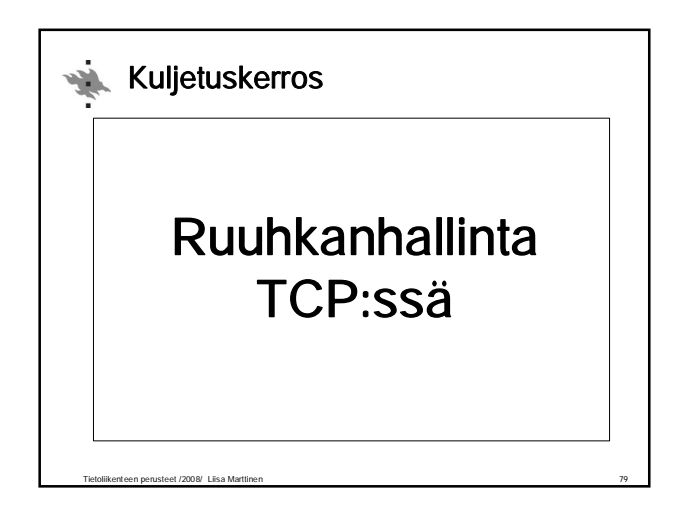

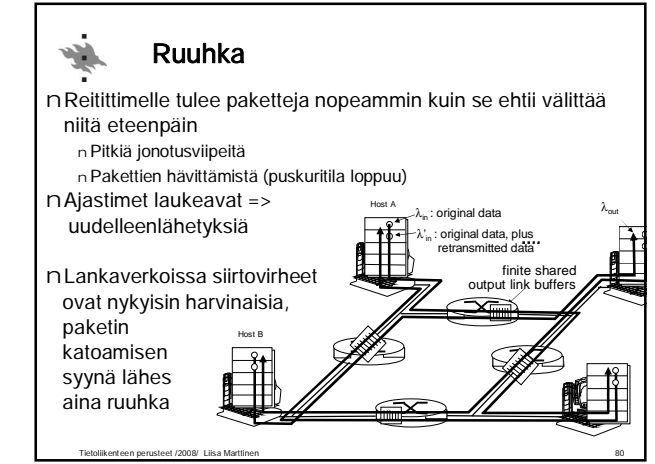

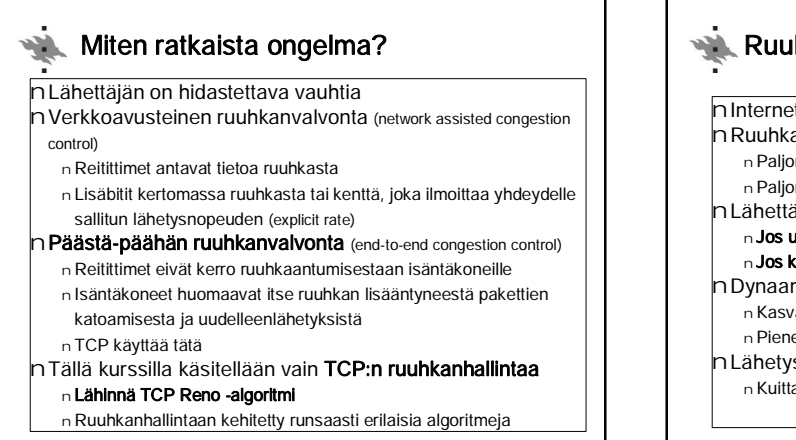

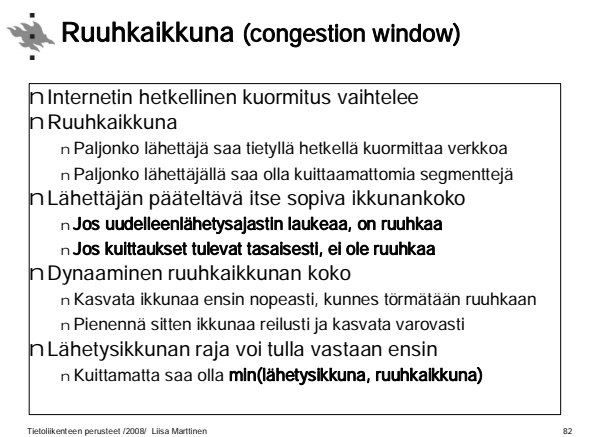

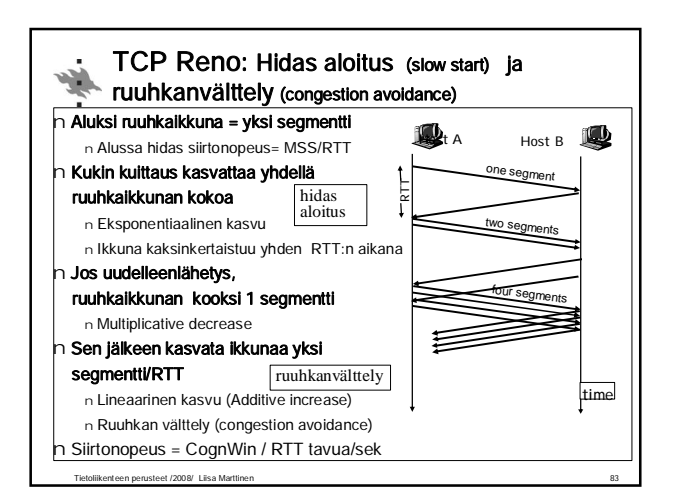

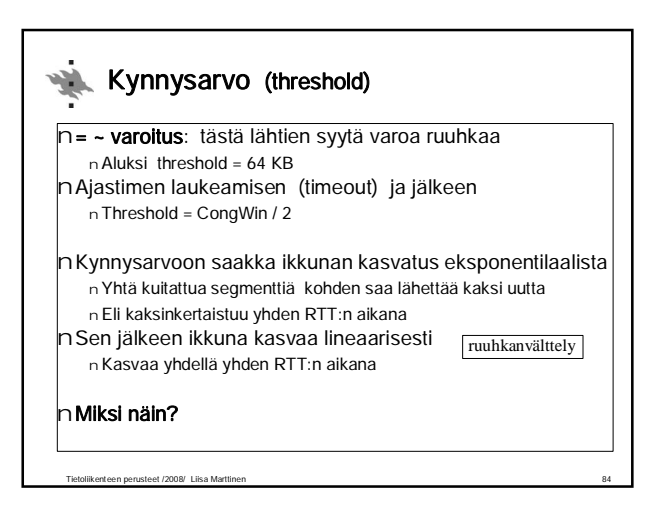

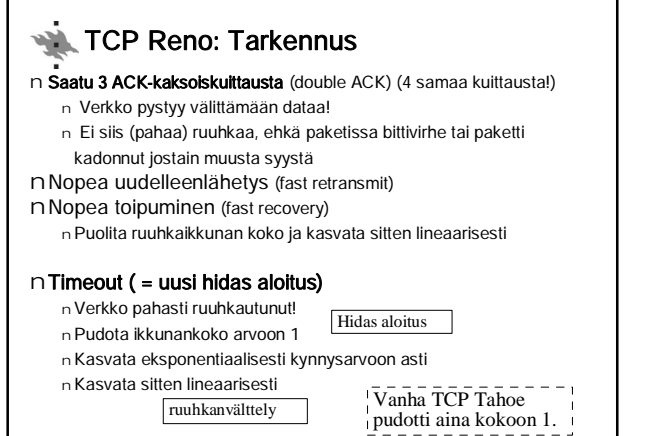

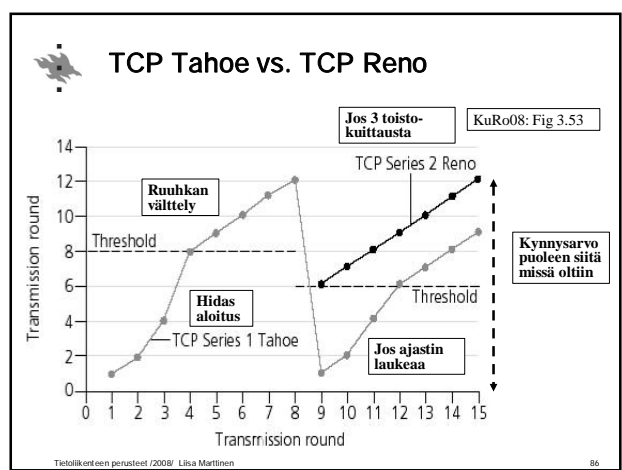

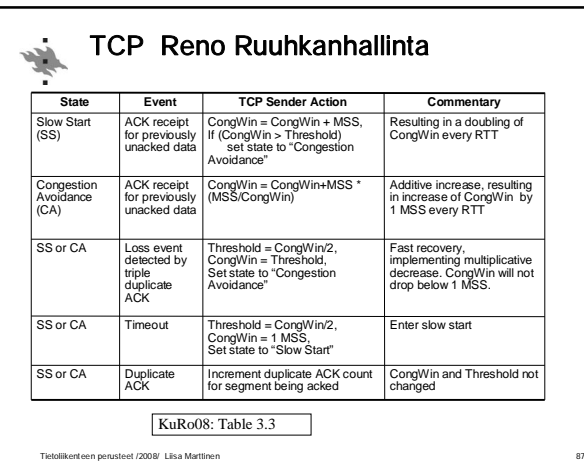

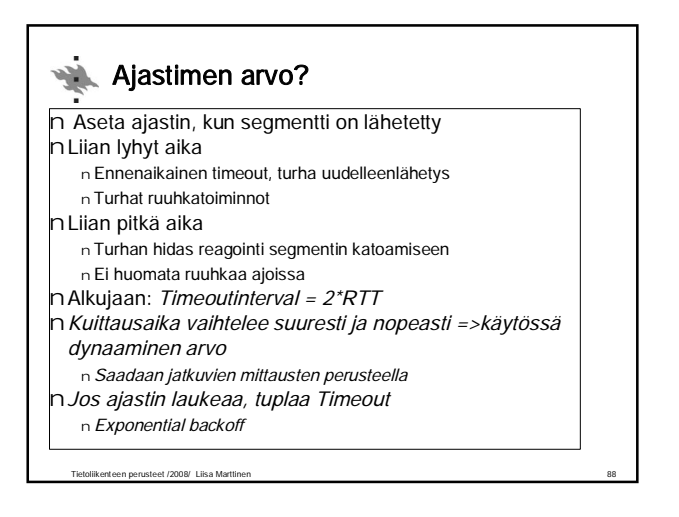

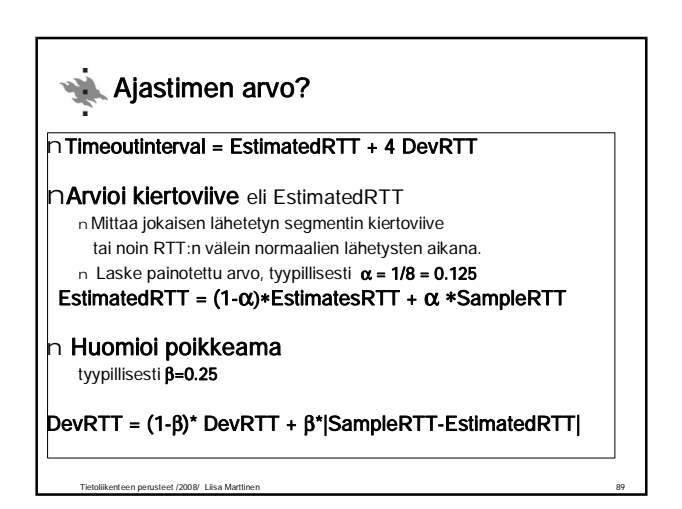

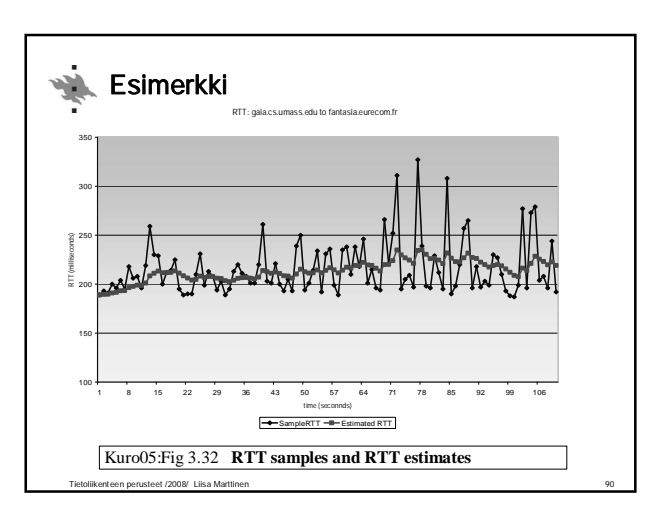

# Ajastinajan kaksinkertaistaminen

n Aina kun saadaan lähetettäväksi sovellukselta dataa tai saadaan kuittaus jo lähetettyyn segmenttiin, otetaan käyttöön tuorein estimoitu ajastimen arvo.

### n Ajastimen laukeaminen =>

- n Kun segmentti lähetetään uudelleen, kaksinkertaistetaan
- ajastimen arvo.

慢

n Jos sama segmentti joudutaan lähettämään useaan kertaan uudestaan, niin ajastimen arvo aina kaksinkertaistetaan.

## **Esimerkki**: Lähetetään segmentti 100 ja ajastimen arvo 2.5 sekuntia.

Ajastin laukeaa ja lähetään segmentti 100 uudestaan ja nyt ajastimen arvo on 5 sekuntia.

Kun kuittausta ei tule 5 sekunnin sisällä, niin ajastin taas laukea ja segmentti 100 lähetetään vielä kerran. Nyt ajastimen arvoksi asetetaan 10 sekuntia.

Tietoliikenteen perusteet /2008/ Liisa Marttinen 91 Tähän saadaan kuittaus ajoissa ja siirrytään lähettämään segmenttiä 1100. Ajastimen arvoksi asetetaan tuorein estimoitu arvo 3.2 sekuntia.

#### Onko TCP reilu? أيابه Kohdellaanko TCP-yhteyksiä reilusti?

nJokainen reitittimessä kulkeva yhteys kärsii ruuhkasta

- nVain TCP-yhteydet kiltisti vähentävät lähetystään n AIMD: additive increase, multiplicative decrease
- nSovellus voi avata monta rinnakkaista yhteytttä n Onko tämä reilua muita kohtaan?

#### nUDP?

n Ei ruuhkanhallintaa, ei välitä ruuhkasta eikä vähennä lähetystä n Multimediasovellukset käyttävät UDP:tä, työntävät dataa vakionopeudella ja sietävät katoamisia

Tietoliikenteen perusteet /2008/ Liisa Marttinen 92

nTCP-ystävällinen reititin?

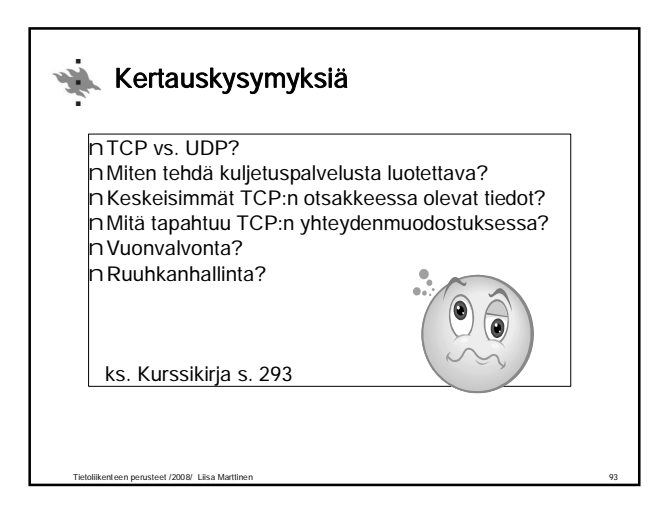